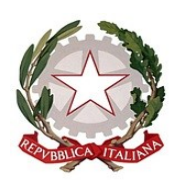

## *Ministero dell'istruzione e del merito*

*Dipartimento per le risorse umane, finanziarie e strumentali Direzione Generale per i sistemi informativi e la statistica*

> Agli Enti Gestori/Legali Rappresentanti delle Istituzioni scolastiche paritarie di ogni ordine e grado

e, p.c. Ai Direttori degli Uffici Scolastici Regionali

**Oggetto**: Rilevazione Funzionamento delle scuole paritarie – disponibili le funzioni per il caricamento del Modello A.

Si comunica che sono disponibili sul portale SIDI le funzioni per la compilazione, da parte delle scuole paritarie, del Modello A come previsto dal Decreto Ministeriale del 14 febbraio 2023, n.20.

La compilazione del suddetto Modello deve essere effettuata sul portale SIDI accedendo all'area "Scuole Paritarie → Rilevazione Funzionamento Scuole Paritarie" e cliccando sulla funzione "Gestione Dichiarazione" → "Modello A", come da Nota Prot. DGOSV n. 7013 dell'1 marzo 2023.

Si ricorda che le scuole che non hanno mai effettuato l'accesso alla Rilevazione del Funzionamento potranno visualizzare la funzione relativa al "Modello A" solo dopo aver eseguito almeno un salvataggio nell'area "Gestione Dichiarazione".

Il "Modello A" viene in parte precompilato con le informazioni inserite dalla scuola nella Dichiarazione di Funzionamento; è sempre possibile modificare i dati precompilati, avendo cura di comunicare le eventuali variazioni ai referenti territoriali per gli opportuni aggiornamenti dell'Anagrafe delle scuole paritarie. DELL'ISTRUZIONE UFFICIALE.U.0001073.01-03-2023.h.17:15

Il "Modello A", compilato in ogni sua parte, deve essere stampato, firmato con firma digitale o autografa del rappresentante legale e allegato in formato PDF utilizzando la funzione "carica modello firmato".

Nella sezione "Documenti e Manuali" del SIDI è disponibile la guida operativa.

È, inoltre, possibile richiedere assistenza contattando il numero verde 800 903 080 (attivo dal lunedì al venerdì dalle ore 8:00 alle ore 18:30 e il sabato dalle 8:00 alle 13:00) o aprire una richiesta via web attraverso il link [https://sidi.pubblica.istruzione.it/sidi-web/assistenza.](https://sidi.pubblica.istruzione.it/sidi-web/assistenza)

> IL DIRETTORE GENERALE  *Ing. Davide D'Amico*

Firmato digitalmente da D'AMICO DAVIDE  $C=IT$ O=MINISTERO